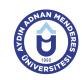

## AYDIN ADNAN MENDERES UNIVERSITY COURSE INFORMATION FORM

| Course Title                                                                                                    | Introduction to Drawing on the Computer |                                              |               |                    |            |   |
|----------------------------------------------------------------------------------------------------|-----------------------------------------|----------------------------------------------|---------------|--------------------|------------|---|
| Course Code                                                                                                    | MRS184                                  | Couse Level Short Cycle (Associate's Degree) |               | egree)             |            |   |
| ECTS Credit 2                                                                                                    | Workload 50 (Hours)                     | Theory 2                                     | Practice      | 0                  | Laboratory | 0 |
| Objectives of the Course With this course students; Computer-aided makes two-dimensional drawing.                                                                                                    |                                         |                                              |               |                    |            |   |
| Course Content he computer file operations, edit the drawing screen, the image commands, units, coordinate systems, drawing setup and drawing commands, drawing auxiliary commands, drawing editing commands, layer dimensioning, adding drawings from the block and the external environment, create views, take the plo |                                         |                                              | s, layers,    |                    |            |   |
| Work Placement                                                                                                    | N/A                                     |                                              |               |                    |            |   |
| Planned Learning Activities                                                                                                    | Explanation (Present                    | ation), Demonstra                            | ation, Discus | sion, Individual S | Study      |   |
| Name of Lecturer(s)                                                                                                    |                                         |                                              |               |                    |            |   |

| Assessment Methods and Criteria |          |                |  |  |
|---------------------------------|----------|----------------|--|--|
| Method                          | Quantity | Percentage (%) |  |  |
| Midterm Examination             | 1        | 40             |  |  |
| Final Examination               | 1        | 60             |  |  |

## **Recommended or Required Reading**

1 AutoCAD Lesson Book

| Week | <b>Weekly Detailed Co</b> | ekly Detailed Course Contents                                      |  |  |
|------|---------------------------|--------------------------------------------------------------------|--|--|
| 1    | Theoretical               | Perform file operations on the computer                            |  |  |
| 2    | Theoretical               | To edit the drawing screen                                         |  |  |
| 3    | Theoretical               | se display commands and units set                                  |  |  |
| 4    | Theoretical               | Coordinate systems, drawing settings and use the drawing commands  |  |  |
| 5    | Theoretical               | Using drawing commands                                             |  |  |
| 6    | Theoretical               | Drawing commands use auxiliary                                     |  |  |
| 7    | Theoretical               | Use drawing and editing commands fixes                             |  |  |
| 8    | Theoretical               | Use drawing and editing commands fixes (MIDTERM)                   |  |  |
| 9    | Theoretical               | Using Layers commands                                              |  |  |
| 10   | Theoretical               | Use dimension commands                                             |  |  |
| 11   | Theoretical               | Adding the command from the block drawing external environment use |  |  |
| 12   | Theoretical               | Appearances                                                        |  |  |
| 13   | Theoretical               | Appearances                                                        |  |  |
| 14   | Theoretical               | The plot                                                           |  |  |

| Workload Calculation                           |          |             |          |                |
|------------------------------------------------|----------|-------------|----------|----------------|
| Activity                                       | Quantity | Preparation | Duration | Total Workload |
| Lecture - Theory                               | 14       | 0           | 2        | 28             |
| Term Project                                   | 1        | 0           | 10       | 10             |
| Midterm Examination                            | 1        | 5           | 1        | 6              |
| Final Examination                              | 1        | 5           | 1        | 6              |
|                                                | 50       |             |          |                |
| [Total Workload (Hours) / 25*] = <b>ECTS</b> 2 |          |             |          |                |
| *25 hour workload is accepted as 1 ECTS        |          |             |          |                |

| Learn | Learning Outcomes                   |  |  |  |  |
|-------|-------------------------------------|--|--|--|--|
| 1     | Filing and screen layouts.          |  |  |  |  |
| 2     | Learn drawing and editing commands. |  |  |  |  |
| 3     | Learns the coordinate system.       |  |  |  |  |
| 4     | Draws geometric shapes.             |  |  |  |  |

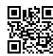

| Progr | amme Outcomes (Construction Technology)                                                                                                    |  |  |
|-------|----------------------------------------------------------------------------------------------------|--|--|
| 1     | Being able to have professional knowledge and skills as a result of being supported by the application on vocational qualifications gained in secondary education |  |  |
| 2     | To choose and use building materials                                                                                                    |  |  |
| 3     | Building installations can be done                                                                                                    |  |  |
| 4     | Applying concrete technology                                                                                                    |  |  |
| 5     | Construction of roads                                                                                                    |  |  |
| 6     | To be able to make professional computer applications                                                                                                    |  |  |
| 7     | Technical drawings                                                                                                    |  |  |
| 8     | Making professional drawing                                                                                                    |  |  |
| 9     | Bidding and contracting                                                                                                    |  |  |
| 10    | To be able to organize the site                                                                                                    |  |  |
| 11    | Control and documentation of manufacturing                                                                                                    |  |  |
| 12    | Can make application of building repair and strengthening works                                                                                                   |  |  |
| 13    | To be able to determine soil types and make soil tests                                                                                                    |  |  |
| 14    | Can control water supply and transmission activities                                                                                                    |  |  |
| 15    | Making waste treatment facilities for polluting resources                                                                                                    |  |  |
| 16    | Projecting of construction elements                                                                                                    |  |  |
| 17    | Being able to make a professional project                                                                                                    |  |  |
| 18    | Make land measurements                                                                                                    |  |  |
| 19    | To be able to make professional practices                                                                                                    |  |  |

## Contribution of Learning Outcomes to Programme Outcomes 1:Very Low, 2:Low, 3:Medium, 4:High, 5:Very High

|     | L4 | L5 |
|-----|----|----|
| P1  |    | 5  |
| P2  |    | 5  |
| P3  | 5  | 5  |
| P4  |    | 5  |
| P5  | 5  | 5  |
| P6  | 5  | 5  |
| P7  | 5  | 5  |
| P8  | 5  | 5  |
| P9  |    | 5  |
| P10 |    | 5  |
| P11 |    | 5  |
| P12 |    | 5  |
| P13 |    | 5  |
| P14 |    | 5  |
| P15 |    | 5  |
| P16 |    | 5  |
| P17 |    | 5  |
| P18 |    | 5  |
| P19 |    | 5  |

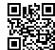